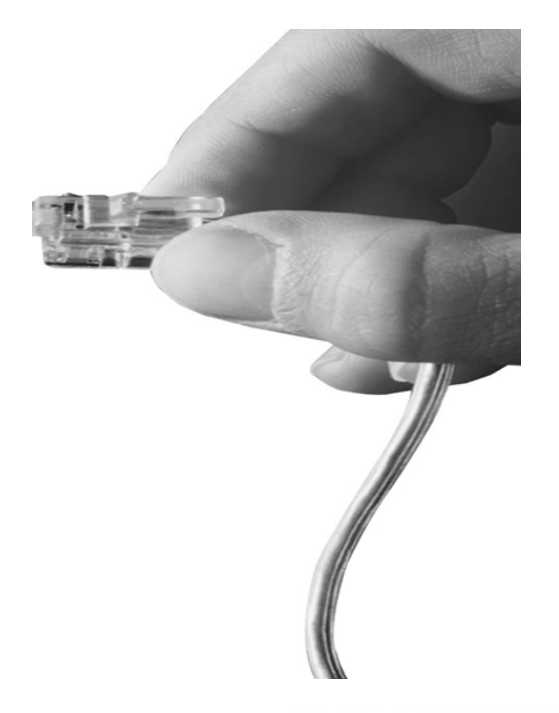

## AP700PTM 4-Port VoIP Gateway

High Performance VoIP Gateway Solution

### IP Routing Protocol Features

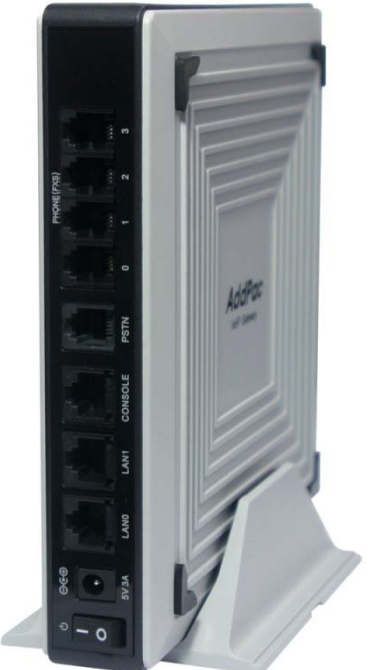

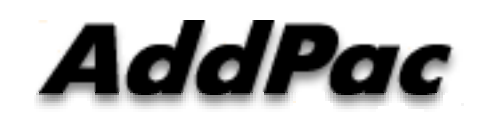

**AddPac Technology**

2010, Sales and Marketing

**www.addpac.com**

#### **Content**

- IP Routing Features
- Policy based Routing
- Load Sharing
- IP Flow Cache
- IP Connect

#### Routing Features

- Static routing (Floating Static)
- Default routing
- Policy based routing
- Transparent routing (IP Stealth)
- Load sharing
	- Per packet
	- Per destination
- Routing Cache
	- IP Flow–Cache
- IP Connect (formerly ip-share)

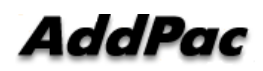

#### Policy Based Routing

- Set IP Header Parameters
	- IP DSCP (DiffServ CodePoints)
	- IP ToS
	- IP Precedence
- Determine NextHop
	- Source based routing

#### Policy Based Routing

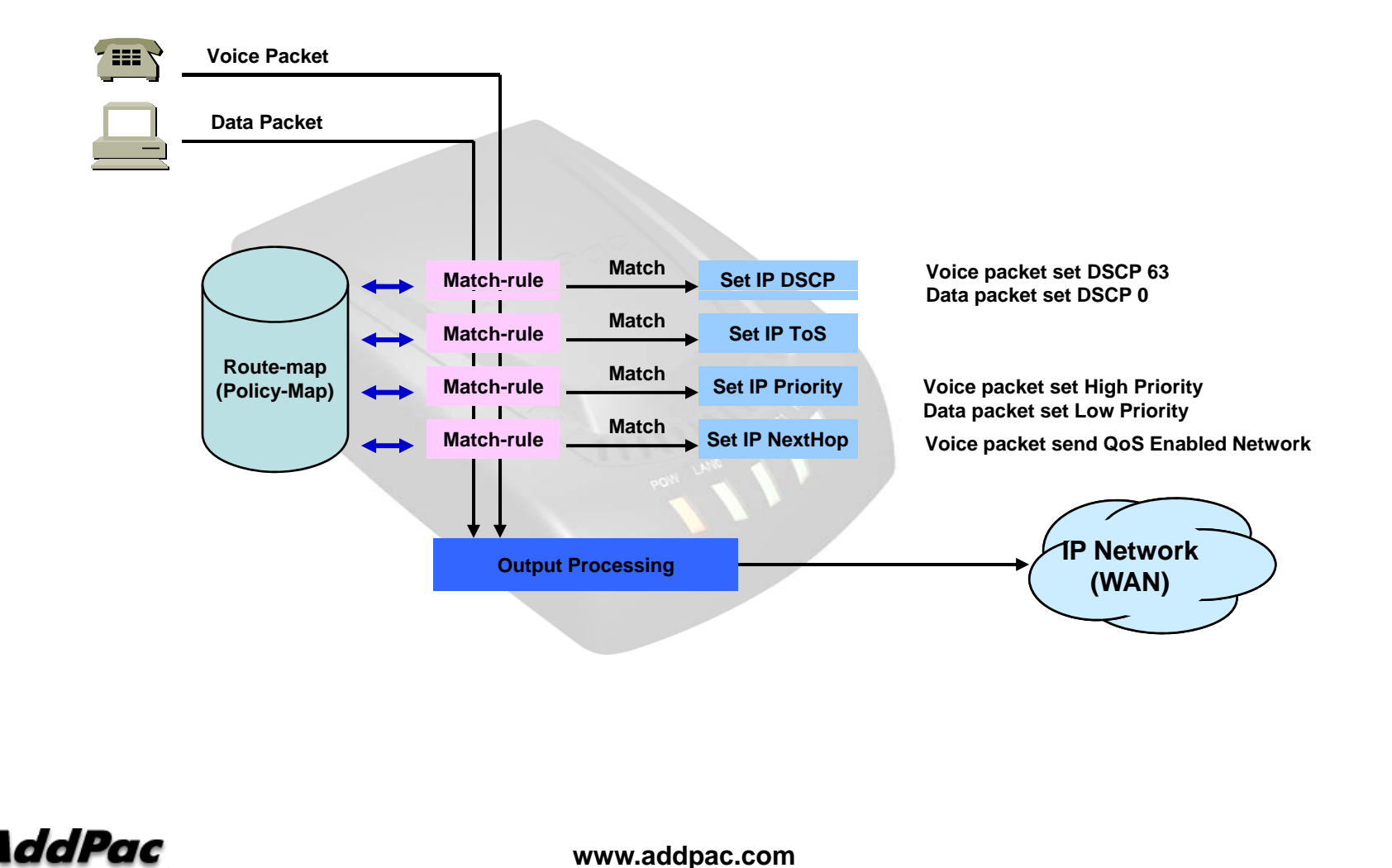

#### Load Sharing

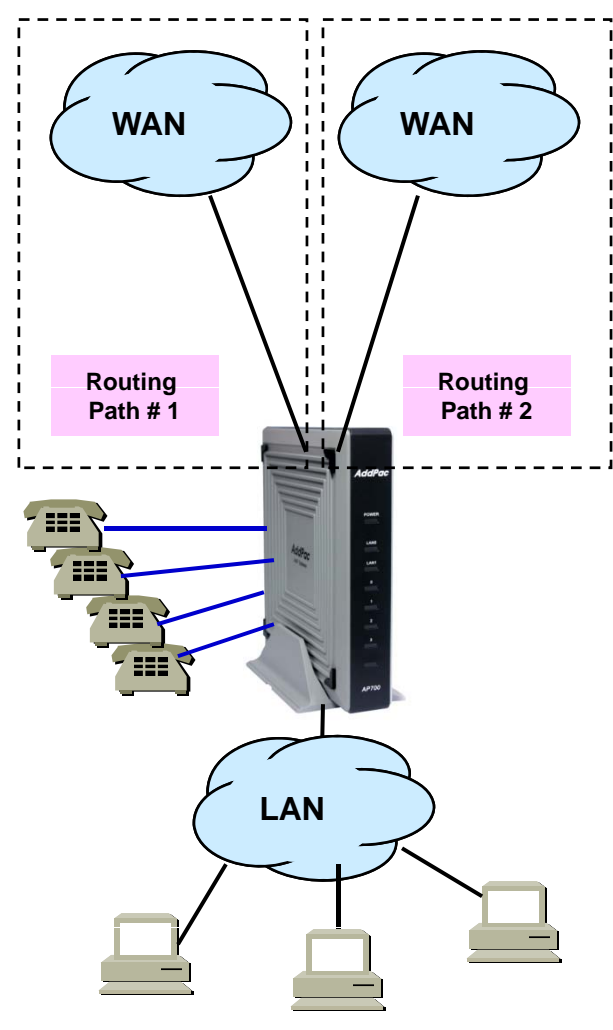

!interface Loopback0 ip address 127.0.0.1 255.0.0.0 !interface FastEthernet0/0ip address 172.16.39.22 255.255.0.0 ip address 172.16.39.22 255.255.0.0<br>speed auto !interface FastEthernet0/1**Routing Routing** no ip address speed auto !interface FastEthernet0/0:1ip address dhcp ip dhcp router distance 1 !ip route 0.0.0.0 0.0.0.0 172.16.1.1 !!ip load-sharing per-packet ftp server

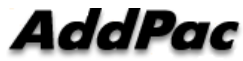

!

#### **IP Flow Cache**

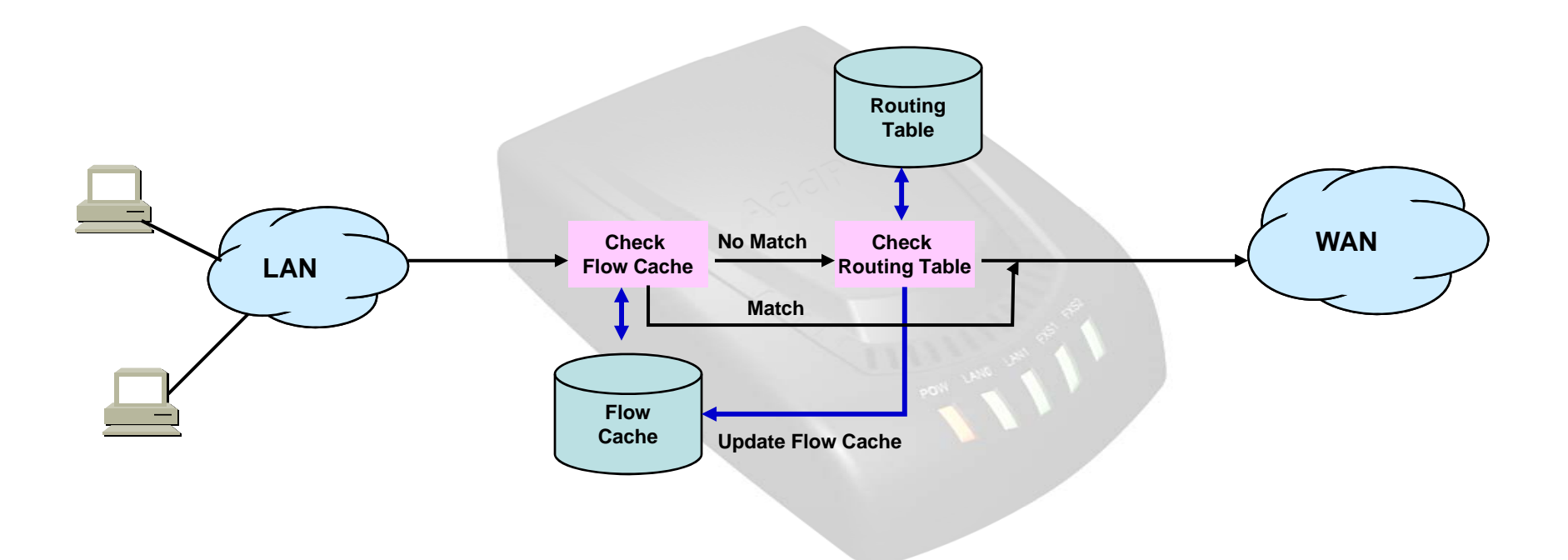

#### IP Connect

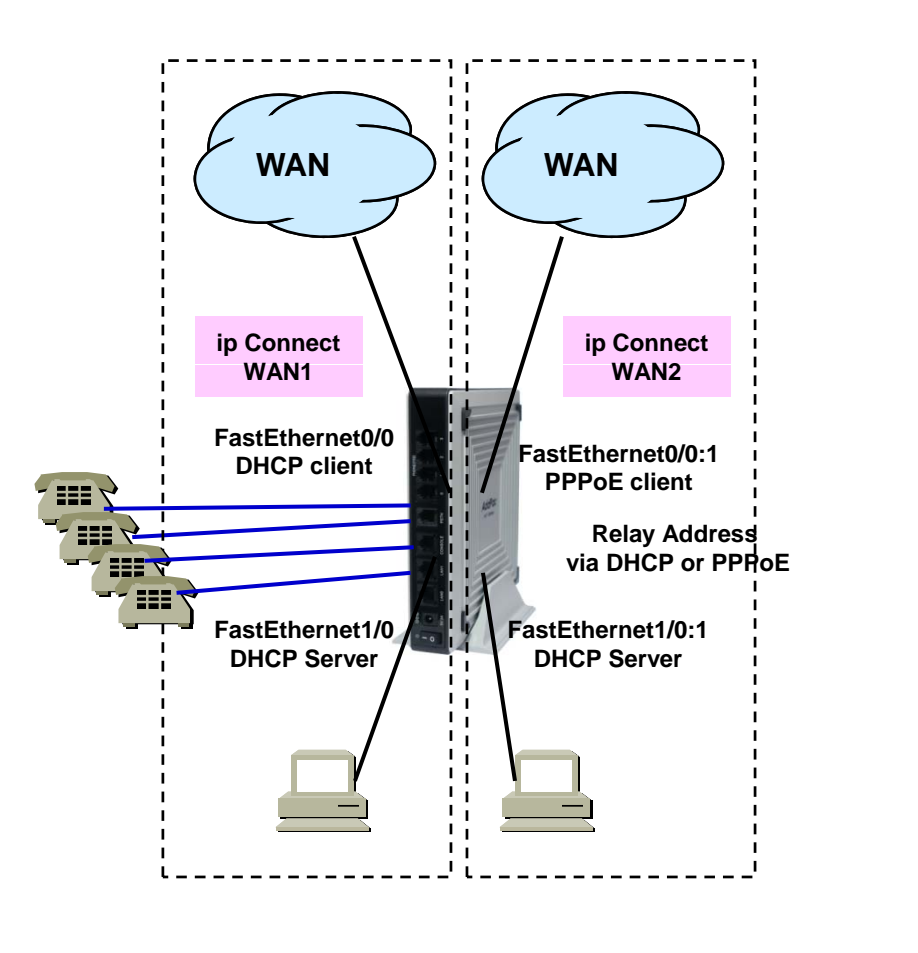

!interface Loopback0 ip address 127.0.0.1 255.0.0.0 !interface FastEthernet0/0ip address dhcp speed auto !interface FastEthernet0/1no ip address speed auto ! interface FastEthernet0/0:1ip address dhcp !interface FastEthernet0/1:1no ip address !!!ip dhcp pool wan1 network FastEthernet0/1range FastEthernet0/0 ip dhcp pool wan2 network FastEthernet0/1:1 range FastEthernet0/0:1 !

ip connect wan1 inside FastEthernet0/1 outside FastEthernet0/0 ip connect wan2 inside FastEthernet0/1:1 outside FastEthernet0/0:1

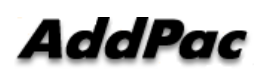

!

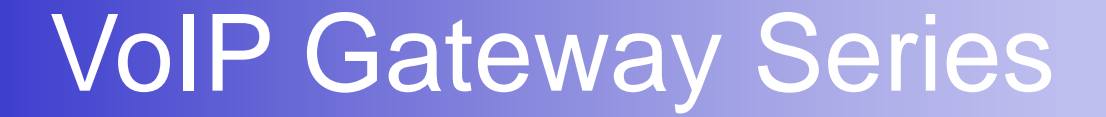

# Thank you!

#### **AddPac Technology Co., Ltd.** Sales and Marketing

Phone +82.2.568.3848 (KOREA) FAX +82.2.568.3847 (KOREA) E-mail sales@addpac.com

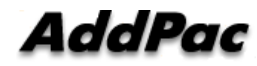

**www.addpac.com**